# Calculo de parametros ponderados en familias de productos

Juan C. Cesoni<sup>1</sup>, Leandro R. Rodrígues<sup>1</sup>, Nélida B. Camussi<sup>1,2</sup> <sup>1</sup> Departamento de Ingeniería Industrial, Facultad de Ingeniería Química, Universidad Nacional del Litoral Santa Fe, Argentina  $2$  ncamussi $\omega$ ntec.unl.edu.ar

Abstract. En una empresa de manufactura que fabrica múltiples productos en una cantidad de varias decenas, resulta sumamente práctico para el estudio de los procesos agrupar a los mismos en familias que poseen cada una de ellas características comunes. Sin embargo esta práctica simplificatoria introduce el desafio de cómo obtener el tiempo representativo del proceso de fabricación de la familia conformada, dado que a nivel empresarial siempre preocupa a los administradores tratar de loprar la mejor estimación de recursos a emplear en función de los pedidos (que en peneral son combinaciones de muchos tipos de artículos) que le son requeridos a los efectos de lograr una buena planificación de la producción. También es de interés el costo promedio de producción, lo cual redunda en una presupuestación más precisa con impacto adicional positivo en los beneficios obtenidos por la empresa, sobre todo si para cada operación en cada equipo se tienen en cuenta los costos de materia prima, operativos, de traslado, etc. Se presenta una metodologia sistemática para responder con fundamento al desafío planteado.

Keywords: Procesos de manufactura; Cadenas de Markov

## 1 Introducción

Se ha escogido como objeto de estudio para este trabajo una PYME familiar del sector metalmecánico santafesina dedicada a la fabricación y comerciali ación de cojinetes de fricción de bronce. La misma cuenta con más de cincuenta años de trayectoria en el rubro, dedicándose pura y exclusivamente al denominado "aftermarkef" o mercado de reposición, empleando para la manufactura de sus productos un conjunto de tecnologías en fundición y mecanis ado que la configuran como un proceso productivo con empleo intensivo de mano de obra.

El motivo por el cual se ha elegido esta empresa es que se trata de un proceso productivo que conjuga tecnologías de manufactura de características muy disímiles como es por un lado la fundición, normalmente relacionada con el sector de la metalurgia y más cercana a lo que puede ser considerado un proceso "batch" relacionado con la química de los metales, y por otro el mecani ado, generalmente asociado a la mecánica y con características de producción masiva, en línea y también

por lotes. Resultando de vital importancia que este estudio sea capas de reali ar una adecuada programación de la producción para un conjunto de familias de productos temiendo en cuenta restricciones de cargas de máquina, capacidades de máquina, análisis de tiempos, métodos y fundamentalmente costos de manufactura.

El estudio que se presenta pretende cuantificar para el universo de los productos fabricados por la empresa metalmecánica, teniendo en cuenta todas y cada una de las labores de manufactura y sus correspondientes tareas de apoyo, los tiempos que deberán imputarse a cualquier item que transite por algunas de las operaciones consideradas en los dos prandes sectores de producción: Fundición y Mecanis ado. En tal sentido, resulta importante reconocer que la complejidad y cantidad de las labores asociadas al muestreo directo, cálculo y estimación de los valores buscados significan un elevado costo económico para el empresario, lo que lo predispone a satisfacer algunos de los requerimientos estadísticos del estudio como así también a suministrar el tiempo que implican la medición, cálculo y valoración de la información necesaria para arribar a buen puerto. ? rimeramente se debe disponer de la información relevante como días laborales y feriados en un año, cantidad de coladas por día, kilos de materia prima procesada por día, kilos de bronce obtenidos por día, kilos de materia prima procesadas por colada, pesos constituyentes de los distintos brutos, cantidad de brutos por colada, etc. Estos datos sirven para determinar los tiempos para todas las tareas y operaciones del sector, tiempos que deberán ser considerados a posteriori en función de los productos que se deseen fabricar. Estos valores son determinísticos cuando se produce un único producto, pero no es así cuando se trabaja con una familia de productos, donde la determinación del tiempo representativo (en cierto sentido "apregado") asociado a una familia se transforma en un problema mucho más complejo. Esto es debido a que no existe una única ruta de manufactura asociada al item "agregado" que conforma una determinada familia, por lo que será necesario tener en cuenta los posibles caminos que sigan los ítems en términos de porcentajes de transición. Para lograrlo, luego de algunas consideraciones, se echará mano a los conocimientos de procesos markovianos [1].

Concretamente lo que se propuso es un proceso gradual y minucioso de incremento del conocimiento del proceso productivo, empei ando por una evaluación de las características organi acionales de la empresa y del entorno competitivo que afronta, seguido de un análisis de la configuración del espacio en el cuál se desarrollan las actividades productivas, brindando una clara idea de cuáles son las características de los flujos de procesamiento, para luego sí pasar, en lo que a lo tecnológico y metodológico respecta, a un estudio en prado de detalle de los equipos, herramientas, secuencias de procesamiento, métodos y procedimientos productivos, todo lo cual sienta las bases para poder avan ar comprensivamente sobre las características de demanda de los distintos productos que se fabrican, las similitudes y diferencias fisicas y tecnológicas de los productos de interés, los requerimientos de materiales para la obtención del producto terminado discriminando por tipo y por etapa de procesamiento, y los tiempos de manufactura requeridos en cada una de las operaciones elementales de las distintas secuencias de procesamiento para cada uno de los tipos de productos que se haya determinado resultan de interés. Finalmente, y por reconocer que una ves superadas las consideraciones tecnológicas y físicas que restringen la frontera de posibilidades de desarrollo de las alternativas de mejora que puedan surgir de un proceso de evaluación de posibles líneas de trabajo, en el marco

de cualquier proyecto de optimis ación, reingeniería, cambio de paradigma o simple perfeccionamiento de un proceso de negocios, el factor determinante a la hora de elegir una opción que se considerará la más viable en el terreno de lo factible será el costo que dicha decisión importe y los beneficios económicos que traerá aparejada su ejecución; se concluye este proceso de construcción de un caso de estudio o puesta en conocimiento de un proceso productivo en particular, develando mediante el agregado de una gran cantidad de elementos que se consideran los de mayor impacto y trascendencia, cuál es la estructura de costos de la empresa, cuáles son los costos que inciden en mayor y menor medida en el costo final de cualquier producto que pueda demandársele a la misma, y cómo opera en término de costos y beneficios la empresa evaluada como un todo productivo.

### 2 Desarrollo de la propuesta

Como ya se mencionó, la empresa cuenta con dos sectores principales: Fundición y Mecanizado. Vale aclarar que el número de productos fabricados es de 43 y se los clasificó en 7 familias. Por ras ones de extensión de este trabajo, se considerará solamente el último sector y dentro de él, a una de las familias de productos. Una cuestión que debe remarcarse antes de comens ar es que en este último sector no existe la misma ruta de manufactura para todos los items que componen una determinada familia, por lo que será necesario detallar los posibles caminos que sigan los ítems "agregados" en términos probabilísticos.

En la Tabla 1, se muestra una matris donde han sido representadas las distintas rutas de manufactura, siempre dentro del sector Mecanizado, para todos los items que han sido considerados de interés para el presente trabajo. La familia denominada MS está compuesta por siete artículos cuyos números de código son 708, 716, 805, 818, 887, 900 y 901. En ella pueden verse la secuencia de las operaciones para un determinado artículo, junto con el porcentaje de "scrap" o descarte de cada operación. Además se listan algunas de las características físicas de los items considerados, las cuales son de gran utilidad para comprender por qué un determinado ítem sigue una ruta y no otra, esto en virtud de que para un determinado valor de una propiedad, pueden activar una o varias restricciones que pesan sobre los equipos y, en consecuencia, ser necesario modificar una ruta de manufactura. Las máquinas en el sector de Mecanii ado 1, 2, 3, 4, 6, 9, 10 11, 12, 13 y 14 son básicamente tornos paralelos y automáticos, perforadoras de columna, rectificadoras sin centro y timbradoras. Las operaciones son las siguientes:

- 1A = cilindrado exterior
- 2C = cilindrado interior
- $3A =$  ranurado interior ciego
- $4A = \text{corte individual } v \text{ chaflanes}$
- 6A = cilindrado exterior
- 9A = cilindrado interior
- 9B = ranurado interior pasante
- 10A = rectificado exterior
- $11A$  = agujereado, chaflanes externo y cortes
- $12A = chaflanado interior$

12B = perforado lateral

13A = avellanado de perforación lateral

 $14A = timbrado$ 

Estas operaciones se reali an sobre materias primas distintas. Concretamente, 1A, 6A y 10A se hacen sobre barrotes (de cada uno de los cuales se extraen una cierta cantidad de pies as) mientras que el resto de las operaciones se realis an sobre pier as de materia prima individuales. También se presentan en la Tabla 1 las demandas de artículos de la familia MS estimada por el método Delphi, el cual resulta de muchísima utilidad cuando no se dispone de información histórica confiable y constituye una herramienta idónea que reúne las características buscadas de subjetividad y la posibilidad de validación de datos. Es una técnica de pronóstico cualitativa donde la opinión de los expertos se combina en una serie de iteraciones. Los resultados de las cuales se usan para desarrollar la próxima, hasta que las opiniones de los expertos convergen [2].

Una ver obtenida la convergencia se tienen valores pronosticados de las demandas. Se denota con  $Db_i$  a la demanda de barrotes necesarias para producir el artículo i y con  $D_i$  a la demanda de pier as en bruto individuales para producir el artículo i.

Siguiendo esta línea de ras onamiento es posible construir para cada familia de ítems una matri de ruteo como la que se muestra en la Tabla 2, donde el método de

cálculo de cada elemento de la matriu es el siguiente:  
\n
$$
M_{jk}^{f} = \sum_{i=1}^{n} \frac{Db_{i}}{Db_{f}} \times (1 - s_{ij}), \quad \forall k \notin \{S, I\}, \forall j \in \{1A, 6A, 10A\} \land s_{ij} > 0
$$
\n(1)

$$
M_{jk}^{f} = \sum_{i=1}^{n} \frac{D_i}{D_f} \times (1 - s_{ij}), \quad \forall \ k \notin \{S, I\}, \forall \ j \notin \{1A, 6A, 10A\} \land s_{ij} > 0
$$
 (2)

 $M_{jk}^f = 0$ , en cualquier otro caso

$$
M_{jl}^f = \sum_{i=1}^n \frac{Db_i}{Db_j} \times (1 - s_{ij}), \quad si \ j = última operación sobre el item \wedge s_{ij} > 0
$$
\n(3)

 $M_{il}^f = 0$ , en cualquier otro caso

$$
M_{jS}^f = \sum_{i=1}^n \frac{Db_i}{Db_j} \times s_{ij}, \quad si \ j \in \{1A, 6A, 10A\} \wedge s_{ij} > 0 \tag{4}
$$

$$
M_{jS}^f = \sum_{i=1}^n \frac{D_i}{D_f} \times s_{ij}, \quad si \ j \notin \{1A, 6A, 10A\} \wedge s_{ij} > 0
$$
 (5)

$$
M_{js}^f = 0
$$
, en cualquier otro caso

donde

 $f$ . Familia de ítems

i: Conjunto de items de cada familia

j, $k$ : Conjunto de operaciones. Incluye a I y a S que son Inventario y "Scrap", respectivamente

 $s_{ij}$ : Fracción de "scrap" o defectuosos de la operación de producción de *i* en la operación j

 $Db_i$  *Db<sub>i</sub>* : Proporción de la demanda de barrotes para el ítem *i* respecto de la demanda total de barrotes para la familia f

 $D_i/D_f$ : Proporción de la demanda del ítem *i* respecto de la demanda total de la familia  $f$ 

 $M_{ik}^j$ : Elementos de la matrir de transición entre operaciones correspondiente a los productos de la familia f

En tanto la columna "Norma" resulta de:

$$
Norma_j^f = \sum_{k=1}^m M_{jk}^f
$$

Para entender mejor el armado de la matris  $M_{ik}^f$  se ejemplifica a continuación para cuatro filas de la matrir correspondiente a la familia  $f=MS$ , la Fila 6A, 1A, 4A y la 10A.

Los items de MS pueden iniciar el proceso por la operación 6A o por la operación LA.

a) Fila 6A: Notar que los items de la familia MS que habiendo ingresado al proceso por la operación 6A se trasladan hasta la operación 4A son el N° 805 y el N° 818 (Ver Tabla 1).

Con la fórmula (1) y los datos de Tabla 1:

$$
M_{6.4.4.4}^{MS} = 0.046 \times (1 - 0.002) + 0.13 \times (1 - 0.002) = 0.1759
$$

El elemento siguiente es el  $M_{6A, 10A}^{MS}$ , corresponde al ítem N° 708:

$$
M_{6,4,10,4}^{MS}
$$
 = 0,371 x (1-0,002) = 0,3705

Dado que ningún ítem pasa directamente de la operacion 6A al inventario (I), sólo resta calcular el componente de defectuosos de la operación con la fórmula (4):

$$
M_{6.4 S}^{MS} = (0,371 + 0,046 + 0,13) \times 0,002 = 0,0011
$$

b) Fila 1A: El proceso es igual al anterior y es la otra entrada al proceso, en donde los ítems que habiendo ingresado por la operación 1A se trasladan hacia la operación 4A son el N° 716, N° 887, N° 900 y N° 901.

Con la formula (1) y los datos de Tabla 1

 $M_{1A,4A}^{MS}$  = 0,192 x (1-0,002) + 0,087 x (1-0,002) + 0,116 x (1-0,002) + +0,058 x  $(1-0.002) = 0.4516$ 

En tanto que ningún ítem pasa directamente de la operación 1A al inventario (I), sólo resta calcular el componente de defectuosos de la operación con la fórmula (4):

$$
M_{1.4 S}^{MS} = (0.192 + 0.087 + 0.116 + 0.058) \times 0.002 = 0.0009
$$

c) Fila 4A: El proceso es igual al anterior. Primero se corrobora que exista adyacencia entre las operaciones, luego se elige la formula a emplear y finalmente se reemplas an los valores de las variables por los datos de la Tabla 1.

En este caso debe emplearse la fórmula (2) puesto que la operación 4A se reali a sobre una pies a cortada individualmente, no sobre un barrote como ocurrió con la operación 6A ó 1A.

$$
M_{4A,2C}^{MS} = (0,213 + 0,064 + 0,064 + 0,043) \times (1 - 0,008) = 0,3799
$$
  

$$
M_{4A,9A}^{MS} = (0,043 + 0,096) \times (1 - 0,008) = 0,1372
$$

En este caso no habrá ningún item que pase directamente de la operación 4A al inventario. En consecuencia sólo resta calcular la componente de "scrap". Para ello debe emplearse en este caso la fórmula (5).

$$
M_{44.5}^{MS} = (0,213 + 0,064 + 0,064 + 0,043 + 0,043 + 0,096) \times 0,008 = 0,0042
$$

d) Fila 10A: El proceso es igual al anterior. Primero se corrobora que exista adyacencia entre las operaciones, luego se elige la formula a emplear y finalmente se reemplas an los valores de las variables por los datos de la Tabla 1.

En este caso debe emplearse la fórmula (1) puesto que la operación 10A se reali a sobre un barrote y no sobre un item como ocurrió con la operación 4A.

$$
M_{10.4\,11.4}^{MS} = (0.371) \times (1 - 0.0001) = 0.3712
$$

En este caso no habrá un ítem que pase directamente de la operación 104 al inventario. En consecuencia sólo resta calcular la componente de "scrap". Para ello debe emplearse en este caso la fórmula (4).

$$
M_{10.4 S}^{M\Delta} = 0.371 \times 0.0001 = 0.000037
$$

El procedimiento se reali a de manera análoga para todas la filas restantes.

Lo que se ha logrado hasta aquí es una matrir cuadrada, la Tabla 2, cuyos elementos dan una idea de la frecuencia porcentual con que un ítem "apregado" de una familia determinada, transita por el conjunto de las operaciones posibles para esa familia. Sin embargo no es posible sostener aún que lo que se tenga en mano sean probabilidades de paso de un estado a otro (donde cada operación es un estado posible que afecte al item "apregado").

Esta última columna en la Tabla 2, la columna "Norma", que no es más que el valor de la suma de los elementos de una misma fila, permite normalis ar los valores de la matris para transformarlos, en probabilidades de pasaje de un estado a otro del proceso. Para ello se dividen todos los valores de cada fila por el valor "Norma" correspondiente a la misma, y el resultado de este procedimiento será que la suma por fila de los valores obtenidos se hace igual a la unidad.

La Tabla 3 muestra el resultado del cálculo de normali ación para la familia MS de productos, o matris  $P_{ik}^f$  de Markov. Vale aclarar en este punto que el conjunto de estados está formado por S, I, 2A, 2B, 4A, 6A, 9A, 9B, 10A, 11A, 12A, 14A. Los dos primeros son absorbentes (recurrentes irreducibles de un solo elemento) y el resto son estados transientes.

Puede apreciarse como la columna que representa la suma de los valores de una fila, columna "Suma", posee valor uno para todos los casos.

En consecuencia, se ha hallado lo que se pretendía, la matris de probabilidades de cambio de estado para esta familia de productos, donde cada estado representa alguna de las operaciones involucradas en la producción de los ítems pertenecientes a la familia MS ó su descarte ó su disposición en inventario. Un supuesto importante, sin demostración, es la ausencia de memoria del proceso, lo cual no representa una restricción fuerte, si se tiene en cuenta que cada etapa posterior no está influenciada por las operaciones previas aplicadas sobre los items en proceso, excepto por la actualmente en consideración.

La Tabla 4 presenta una matrir donde se han resumido, para las operaciones involucradas en la familia de productos MS, los tiempos de traslado entre las operaciones que están presentes en la ruta de manufactura de la familia. Ella muestra sólo aquellos tiempos que serán relevantes para el cálculo del tiempo total de procesamiento de un item de la familia

Se calcula a continuación la matri $R_{ik}$  que representa el "número promedio de visitas al estado *k* partiendo inicialmente del estado *j*" cuyos valores se observan en la<br>
Tabla 5 correspondientes a la cadena de Markov asociada a la familia MS a través de<br>
la matri de Markov que modela el proceso d Tabla 5 correspondientes a la cadena de Markov asociada a la familia MS a través de la matris de Markov que modela el proceso de manufactura de la misma, y que fuera expuesta en la Tabla 3. oria del proceso, ro<br>que cada etapa postes<br>sobre los ítems en j<br>onde se han resumid<br>tos MS, los tiempo<br>uta de manufactura de<br>vantes para el cálcu<br>R<sub>jk</sub> que representa e<br>e del estado *j*" cuyos v<br>Markov asociada a la<br>ceso

$$
TM^{f} = \sum_{v \in m'} \left[ \sum_{j \in n'} \left[ \mu_{v}^{f} \times R_{vj}^{f} \times Top_{j}^{f} \right] \right] + \frac{\sum_{j \in n'} \sum_{i \in s(j)} \left[ N_{i}^{f} \times P_{ji}^{f} \times Tr_{ji}^{f} \right] + \sum_{v \in m'} \left[ N_{B}^{f} \times \mu_{v}^{f} \times Tr_{Bv}^{f} \right]}{L^{f}}
$$
(6)

Término de tiempos de procesamiento Término de tiempos de traslado

donde:

 $m<sup>f</sup>$ . Conjunto de posibles primeras operaciones o estados iniciales para la familia f.  $\nu$ : Elemento del conjunto  $m<sup>f</sup>$ .

 $n^f$ . Conjunto de las operaciones que se realis an en la familia f. El conjunto  $n^f$  sólo contiene a aquellos estados que son transientes dentro del conjunto de estados posibles para cada familia. Es decir, los estados S e I quedan excluidos del conjunto  $n'$ en todos los casos.

*j*: Elemento del conjunto  $n^f$ .

 $i$ : Conjunto de estados posibles en el sector mecani $i$  ado para la familia  $f$ exceptuando el estado S o "scrap". Es decir, es el conjunto  $n^f$  más los estados I (inventario) y B (depósito de barrotes).

 $\mu_{\nu}^{f}$ : Vector de probabilidad de estado inicial para la familia f. Cuando existen múltiples estados iniciales v éste vector da la probabilidad de que ocurra uno u otro.

 $Top<sup>f</sup>$ : Tiempo total de procesamiento por unidad para cada operación *j* de la familia  $f$ , medido en segundos por unidad (incluye tiempo de "setup", tecnológico y de "changeover")

 $S_i$ : Conjunto de operaciones o estados que son potencialmente sucesoras de la operación j. Se hace la diferenciación entre estados y operaciones puesto que la permanencia en inventario no es una operación sino más bien un estado.

 $P_{ik}^f$ : Probabilidad de pasaje desde la operación *j* hacia la operación o estado adyacente  $k$  para la familia f. Es un elemento de la matrir de Markov asociada a la familia f para los elementos correspondientes a la intersección de los conjuntos j y k, y un valor nulo en todo otro caso.

 $Ttr_{ik}^{f}$ : Tiempo de traslado desde la operación *j* hasta la operación o estado k para la familia  $f$ , medido en segundos por viaje.

 $Tr_{R_{\nu}}^{f}$ : Es el tiempo de traslado de los barrotes desde su depósito en *Fundición* hasta las potenciales primeras operaciones de la familia f, medido en segundos por viaje. Los mismos resultan ajenos a la matris  $Ttr_{ik}^{f}$  puesto que el estado B no está contenido en el conjunto /.

 $L^f$ . Tamaño agregado de lote de la familia f, definido por la expresión dada en (6)

$$
L^{f} = \sum_{i=1}^{n'} l_{i}^{f} \times Demanda \text{ anual}_{i} / \sum_{i=1}^{n'} Demanda \text{ anual}_{i}
$$
 (6)

siendo  $l_i^f$  el tamaño del lote a ser transportado para la familia fen el momento en que se encuentra en el estado i.

 $N_i^f$ : Número de viajes que deberán reali<br/>i arse hasta el estado i para lograr mover todo el material representativo de un lote de la familia f. Puesto que el material es trasladado manualmente en recipientes, pero sin asistencia mecánica, se asume que la carga máxima que deberá transportar el operador es de 20 kg. En consecuencia  $N_i^f$  puede calcularse a través de la expresión dada por la fórmula (7):

$$
N_i^f \left[ \frac{viajes}{lote} \right] = \left[ l_i^f \left[ \frac{unid}{lote} \right] \times W_i^f \left[ \frac{kg}{unid} \right] \right/ 20 \left[ \frac{kg}{viajes} \right] \right]
$$
(7)

siendo  $W<sup>f</sup>$ el peso de la unidad transportada.

Para simplificar el cálculo del número de viajes se considerará, para todas las familias f, que sólo en las operaciones  $1A$ ,  $6A$  y  $10A$  se transportan los barrotes correspondientes a la familia f, mientras que en todas las demás se transportarán pies as cuyo peso corresponde al peso de la unidad de la familia en cuestión, salvo en aquellas operaciones que se ejecutan sobre dos pies as en simultáneo donde el peso considerado corresponderá a dos unidades.

Ejemplo de cálculo para la familia MS:

1) Datos

$$
m^{MS}: \quad [6A, 1A] \quad \text{(Ver Tabla 1)}
$$
\n
$$
n': \quad [1A, 2C, 3A, 4A, 6A, 9A, 9B, 10A, 11A, 12A, 12B, 13A, 14A] \quad \text{(Ver Tabla 1)}
$$
\n
$$
\text{(Ver Tabla 2)}
$$

$$
\mu_{\nu}^{MS}: \quad [\mu_{6A}^{MS}, \mu_{1A}^{MS}] = [0,383; 0,617]
$$

 $Top_i^{MS}$  = [40,8; 55,4; 28,0; 22,4; 44,2; 64,4; 18,2; 14,5; 12,6; 5,7;  $11,5$ ;  $4,8$ ;  $4,9$ ] [seg/unidad]  $S_{1A} = \{4A\}$ ;  $S_{2C} = \{3A, 9B\}$ ;  $S_{3A} = \{12A\}$ ;  $S_i$ :  $s_{4A} = \{2C, 9A\}; s_{6A} = \{4A, 10A\}; s_{9A} = \{3A\}; s_{9B} = \{12A, 12B\};$  $s_{10A} = \{11A\}$ ;  $s_{11A} = \{2C\}$ ;  $s_{12A} = \{14A\}$ ;  $s_{12B} = \{13A\}$ ;  $s_{13A} = \{12A\}$  $S_{14A} = \{1\}$  $P_{ik}^{MS}$ : Ver Tabla 3  $Ttr_{ik}^{MS}$ : Ver Tabla 6  $Ttr_{Bv}^{MS}$ :  $Ttr_{B,1A}^{MS} = 40,2$  [seg/viaje]  $Ttr_{B,6A}^{MS} = 24.0$  [seg/viaje]

 $L^{MS} = 1036$  [unid/lote]

## ii) Cálculos

1. Cálculo del término de tiempos de procesamiento.

Tiempo de procesamiento<sup>MS</sup> = 
$$
\sum_{v \in m^{MS}} \left[ \sum_{j \in n^{MS}} \left[ \mu_v^{MS} \times R_{vj}^{MS} \times Top_j^{MS} \right] \right]
$$

Tiempo de procesamiento $^{MS}$  =

 $\mu^{\overline{MS}}(1A)$  $= \{0,383 \text{ x}$  $R^{MS}(1A,j)$ x [1 ; 0,7274 ; 0,4059 ; 0,9980 ; 0 ; 0,2627 ; 0,5831 ; 0 ; 0 ; 0,9880 ; 0,1794 ;  $0,1785; 0,9879$  ·  $Top<sup>MS</sup>(j)$  $\cdot$  [40,8 ; 55,4 ; 28,0 ; 22,4 ; 44,2 ; 64,4 ; 18,2 ; 14,5 ; 12,6 ; 5,7 ; 11,5 ; 4,8 ; 4,9]  $[sep/$ unid]} +  $\mu^{\overline{MS}}(6A)$  $+$  {0,617 x  $R^{MS}(6A,j)$  $x [0; 0.9054; 0.2631; 0.3212; 1; 0.0845; 0.7258; 0.6768; 0.6767; 0.9877;$  $0,2233; 0,2222; 0,9876$  $Top<sup>MS</sup>(j)$  $\cdot$  [40,8 ; 55,4 ; 28,0 ; 22,4 ; 44,2 ; 64,4 ; 18,2 ; 14,5 ; 12,6 ; 5,7 ; 11,5 ; 4,8 ; 4,9]  $[sep/$ unid]} =

 $= 158.4$  [seg/unid]

Notar que el producto entre  $R_{v_j}^{MS}$  y  $Top_j^{MS}$  ha sido resuelto como un producto escalar entre dos vectores. Es decir, se multiplica miembro a miembro y se suman los valores resultantes. Notar que el producto entre  $R_{vj}^{MS}$  y  $Top_j^{MS}$  ha sido resuelto como un productors.<br>
sescalar entre dos vectores. Es decir, se multiplica miembro a miembro y se sumar<br>
valores resultantes.<br>
2. Cálculo del término de tie

2. Cálculo del término de tiempos de traslado.

$$
T\text{iempo de traslado}^{MS} = \frac{\sum_{j \in n^{MS}} \sum_{i \in s(j)} \left[ N_i^{MS} \times P_{ji}^{MS} \times \text{Itr}_{ji}^{MS} \right] + \sum_{v \in n^{MS}} \left[ N_B^{MS} \times \mu_v^{MS} \times \text{Itr}_{Bv}^{MS} \right]}{L^{MS}}
$$

En este caso también es posible operar como si se estuviese trabajando con vectores, pero se debe tener mucho cuidado. Por ejemplo, el primer término del cociente mostrado en la fórmula puede ser resuelto, para cada valor de  $j \in n^{MS}$ , haciendo primero el producto vectorial entre  $P_{ji}^{MS}$  y  $Ttr_{ji}^{MS}$  y luego multiplicando escalarmente por el vector  $N_i^{MS}$ . En tanto que el segundo término del cociente se resuelve, para cada  $V \in m^{MS}$ , calculando primero el producto entre  $\mu_{\nu}^{MS}$  y  $Ttr_{B_{\nu}}^{MS}$  y luego multiplicando el resultado por  $N_{\mathcal{B}}^{\mathcal{M}\mathcal{S}}$  .

#### Tiempo de traslado $^{MS}$  =

 $N<sup>MS</sup>(1A)$  $=$  {  ${12}$  [viaje/lote] x P™S(LA,i) x[0:0:0:0:0:0,9980:0:0:0:0:0:0:0:0:0]-  $\text{Tr}^{\text{MS}}(1\text{A},\text{i})$  $\cdot$  [0; 0; 0; 0; 0; 16,3; 0; 0; 0; 0; 0; 0; 0; 0; 0] [seg/viaje]} +  $+$  {4 [viaje/lote] x  $P^{MS}(2C,i)$  $x[0:0:0:0:0,1973:0:0:0,8017:0:0;\overbrace{r_{tr^{MS}(2C,i)}}^{r_{int(3)}}]$  $\cdot$  [0:0:0:0:6,3:0:0:0:14,3:0:0:0:0:0:0:0] [seg/viaje]} +  $\rm N^{MS}(3A)$  $+$  {4 [viaje/lote] x  $P^{MS}(3A,i)$ x[0:0:0:0:0:0:0:0:0:0:0:0,9998:;0:0:0]-  $\text{Tr}^{\text{MS}}(3\text{A},\text{i})$  $\cdot$  [0; 0; 0; 0; 0; 0; 0; 0; 0; 0; 0; 14,8; 0; 0; 0] [seg/viaje]} +  $N<sup>MS</sup>(4A)$  $+$  {4 [viaje/lote] x  $P^{MS}(4A,i)$  $x[0:0:0:0.7288:0:0:0:0,2632:0:0:0;\ldots,0;\ldots,0]$  $\text{Tr}^{\text{MS}}(4\text{A},i)$  $\cdot$  [0; 0; 0; 9,5; 0; 0; 0; 11,3; 0; 0; 0; 0; 0; 0; 0; 0] [see/viaje]} +  $\mathrm{N}^{\mathrm{MS}}(6\mathrm{A})$  $+$  {12 [viaje/lote] x  $P<sup>MS</sup>(6A,i)$ 

 $x[0;0;0;0;0;0;0,3212;0;0;0;0,6768;0;0;0;0;0]$  $Ttr^{MS}(6A,i)$  $\cdot$  [0; 0; 0; 0; 0; 7,9; 0; 0; 0; 14,9; 0; 0; 0; 0; 0] [seg/viaje]} +  $N^{MS}(9A)$  $+$  {4 [viaje/lote] x  $P^{MS}(9A,i)$  $x[0:0:0:0:0,9990:0:0:0:0:0:0:0:0:0:0:0]$  $Ttr^{MS}(9A,i)$  $\cdot$  [0; 0; 0; 0; 12,2; 0; 0; 0; 0; 0; 0; 0; 0; 0; 0; 0] [seg/viaje]} +  $N<sup>MS</sup>(9B)$  $+$  {4 [viaje/lote] x  $P<sup>MS</sup>(9B,i)$  $x[0;0;0;0;0;0;0;0;0;0;0;0;0;0;0,6922;0,3077;0;0]$  $Ttr^{MS}(9B,i)$  $\cdot$  [0; 0; 0; 0; 0; 0; 0; 0; 0; 0; 0; 15,7; 15,7; 0; 0] [seg/viaje]} +  $N<sup>MS</sup>(10A)$  $+$  {12 [viaje/lote] x  $P^{MS}(10A,i)$  $\mathbf{x}[0:0:0:0:0:0:0:0:0:0:0:0:0,9999:0:0:0:0]$  $\text{Tr}^{\text{MS}}(10\text{A}.i)$  $\cdot$  [0; 0; 0; 0; 0; 0; 0; 0; 0; 0; 3,0; 0; 0; 0; 0] [seg/viaje]} +  $N<sup>MS</sup>(11A)$ + {4 [viaje/lote] x  $P<sup>MS</sup>(11A,i)$  $x[0;0;0;0,9920;0;0;0;0;0;0;0;0;0;0;0;0]$  $\text{Tr}^{\text{MS}}(11\text{A},i)$  $\cdot$  [0; 0; 0; 9,8; 0; 0; 0; 0; 0; 0; 0; 0; 0; 0; 0; 0] [seg/viaje]} +  $N<sup>MS</sup>(12A)$ + {4 [viaje/lote] x  $P<sup>MS</sup>(12A,i)$ x[0:0:0:0:0:0:0:0:0:0:0:0:0:0:0,9999] - Ttr<sup>MS</sup>(12A,i) :[0;0;0;0;0;0;0;0;0;0;0;0;0;0; 29,9] [seg/viaje]) +  $\mathrm{N}^{\mathrm{MS}}(12\mathrm{B})$  $+$  {4 [viaje/lote] x  $P^{MS}(12B,i)$  $x[0;0;0;0;0;0;0;0;0;0;0;0;0;0;0;0;0,9950;0]$  $Ttr^{MS}(12B,i)$ \*[0;0;0;0;0;0;0;0;0;0;0;0;0; 4,3 ; 0] [see/viaje]} +  $N<sup>MS</sup>(13A)$ + {4 [viaje/lote] x  $P<sup>MS</sup>(13A,i)$ x[0:0:0:0:0:0:0:0:0:0:0:0,9999:0:0:0]- Ttr<sup>MS</sup>(13A,i)  $\cdot$  [0;0;0;0;0;0;0;0;0;0;0;0;0;4,3;0;0;0;0] [seg/viaje]} +  $N<sup>MS</sup>(14A)$  $+$  {4 [viaje/lote] x  $P<sup>MS</sup>(14A,i)$  $x[0;0,9950;0;0;0;0;0;0;0;0;0;0;0;0;0;0]$  $Tr^{\overline{MS}}(14A,i)$ \*(0;7,5;0;0;0;0;0;0;0;0;0;0;0;0; 0] [seg/viage]; +  $N^{MS}(B)$  x  $P^{MS}(B.1A)$  x  $Ttr^{MS}(B.1A)$  $+$ { (12 [viaje/lote] x 0.3830 x 40.2 [seg/viaje])  $N<sup>MS</sup>(B)$  x  $P<sup>MS</sup>(B.6A)$  x  $Ttr<sup>MS</sup>(B.6A)$ 

 $+ (12$  [viaje/lote] x 0,6170 x 24,0[seg/viaje])} } / 1036 [unid/lote]=

## $= 1.2$  [seg/unid]

3. Cálculo del tiempo de mecanis ado por unidad del item "agregado" representante de la familia MS.

 $TM^{MS}$  = Tiempo de procesamiento<sup>MS</sup> + Tiempo de traslado<sup>MS</sup> =  $= 158.4$  [seg/unid] + 1.2 [seg/unid] = 159,6 [seg/unid]

Este procedimiento se podría repetir para cada una de las siete familias que se conformaron en el caso de estudio y que por ras ones de síntesis solo fue desarrollado para la familia MS. Una metodología análoga, con leves modificaciones se aplicaría, si, en lugar de el tiempo ponderado para un ítem "apregado", se quisiese calcular su costo ponderado de producción, el consumo promedio de servicios (electricidad, combustible, etc) y/o mano de obra.

## 3 Conclusiones

Se ha desarrollado un procedimiento sistemático, computacionalmente implementable, para el cálculo de parámetros ponderados tecnológicos y/o económicos en una empresa metalmecánica a los efectos de ser utilis ados tanto en la planificación de la producción, en la predicción de requerimientos de insumos, mano de obra, materias primas, servicios, equipos como en un costeo más acorde en términos del circuito complejo que siguen los múltiples artículos manufacturados demandados en los diferentes pedidos recibidos. ? or otra parte, el método propuesto permite fácilmente la inclusión en este estudio de nuevos artículos y/o la exclusión de aquellos que quedan fuera de mercado en el tiempo.

#### References

- 1. Feldman, R.M., Valder-Flores, C. : Applied Probability & Stochastic Processes. Springer (2009)
- 2. Supply Chain Management Review, Vitasek, K., http://www.scmr.com (2005)

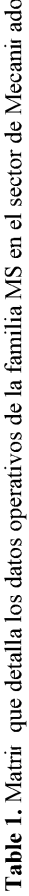

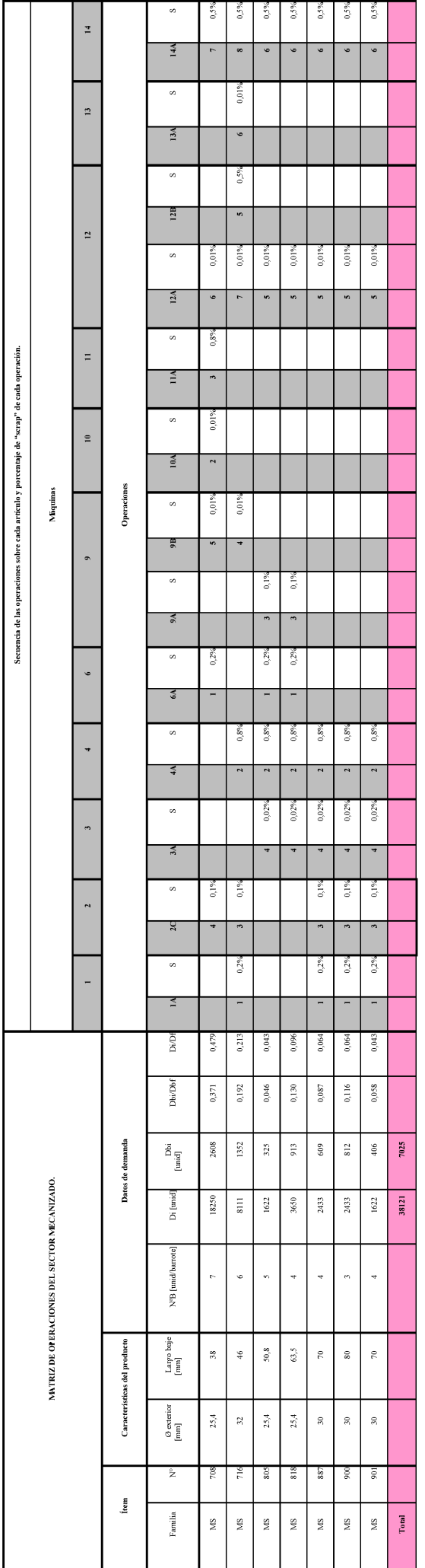

Table 2. Matri $M_{jk}^f$  resumida de operaciones para la familia  $f=MS$ .

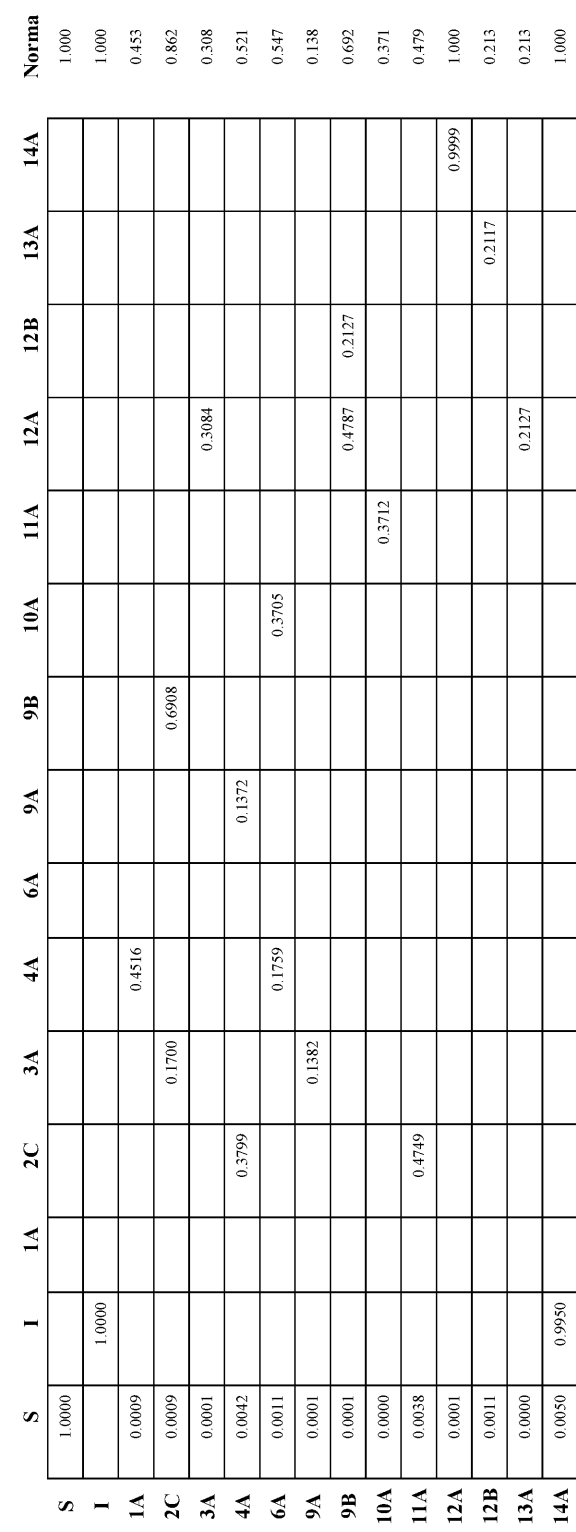

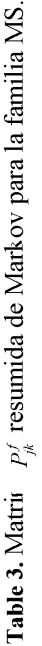

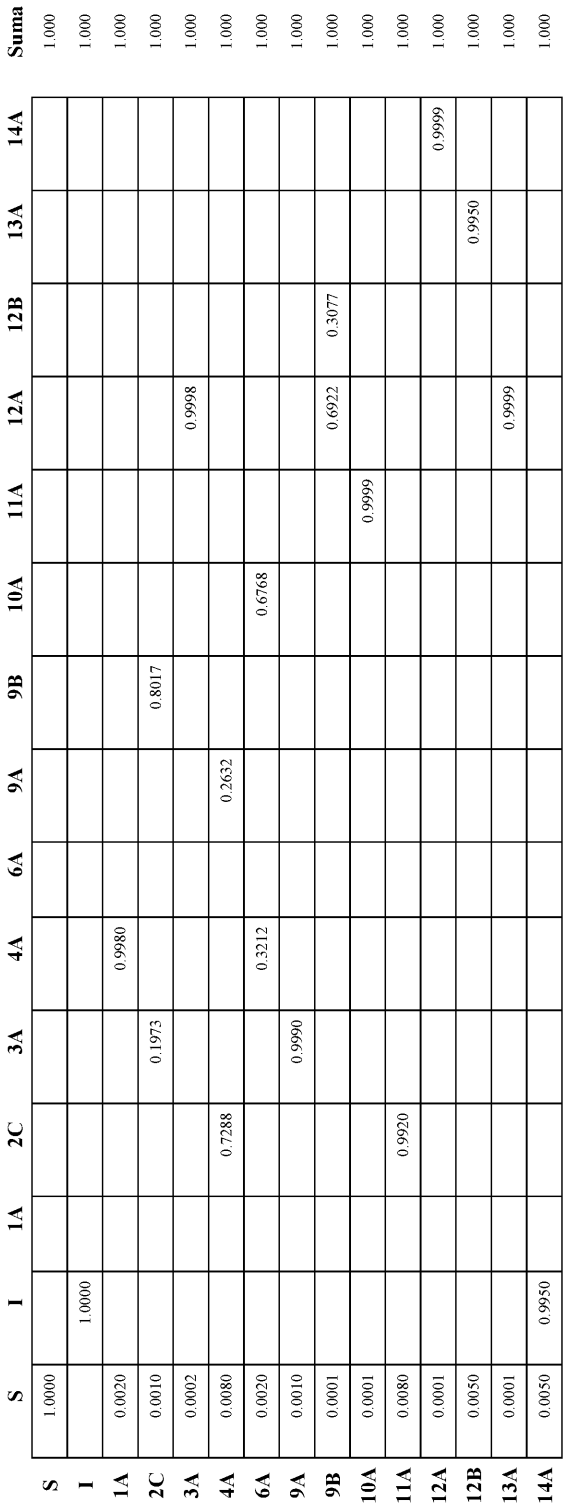

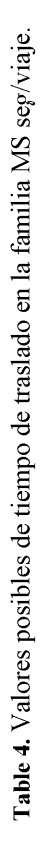

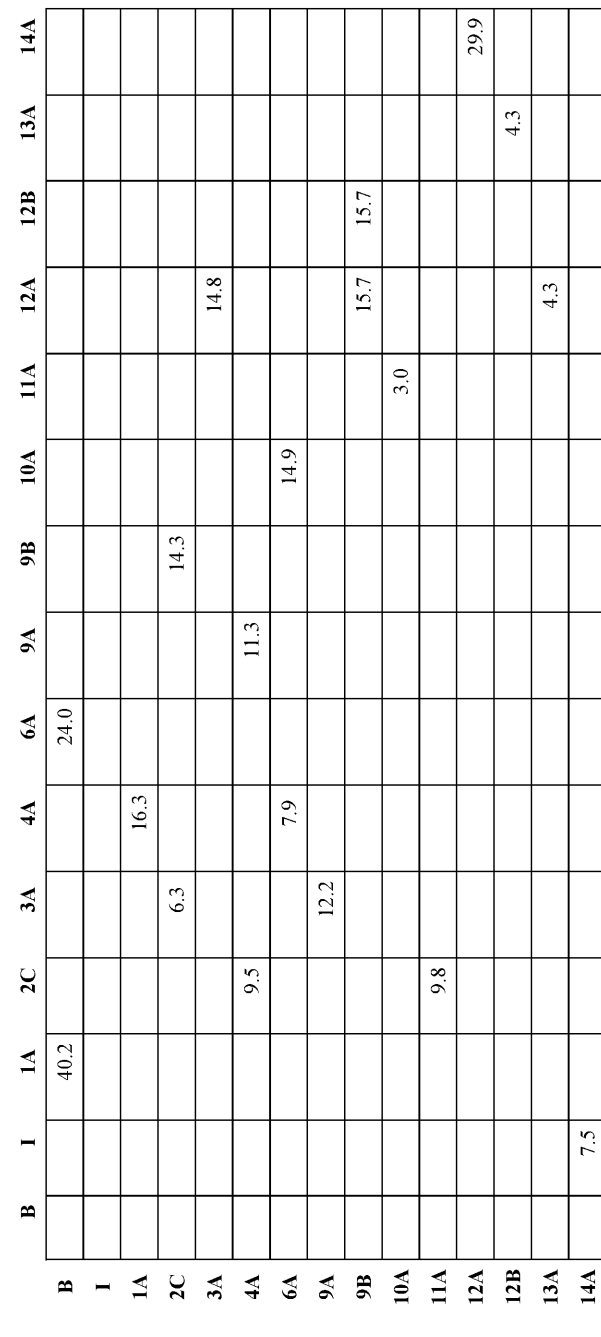

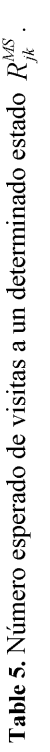

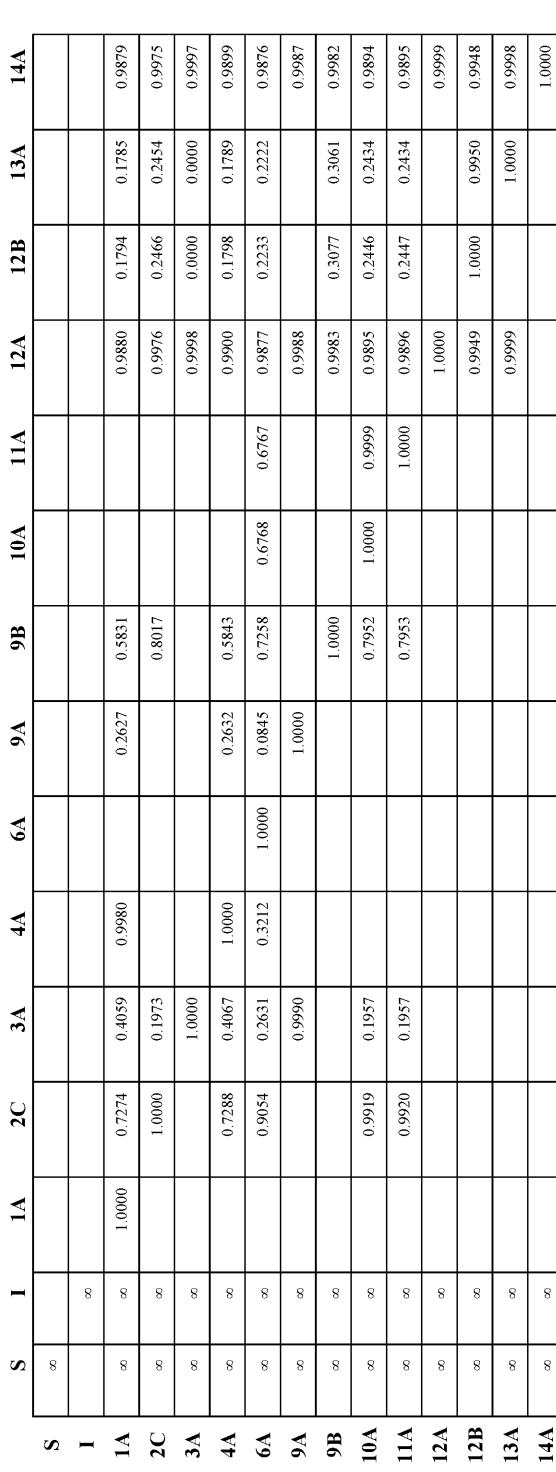

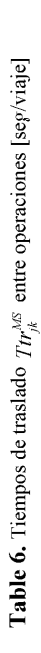

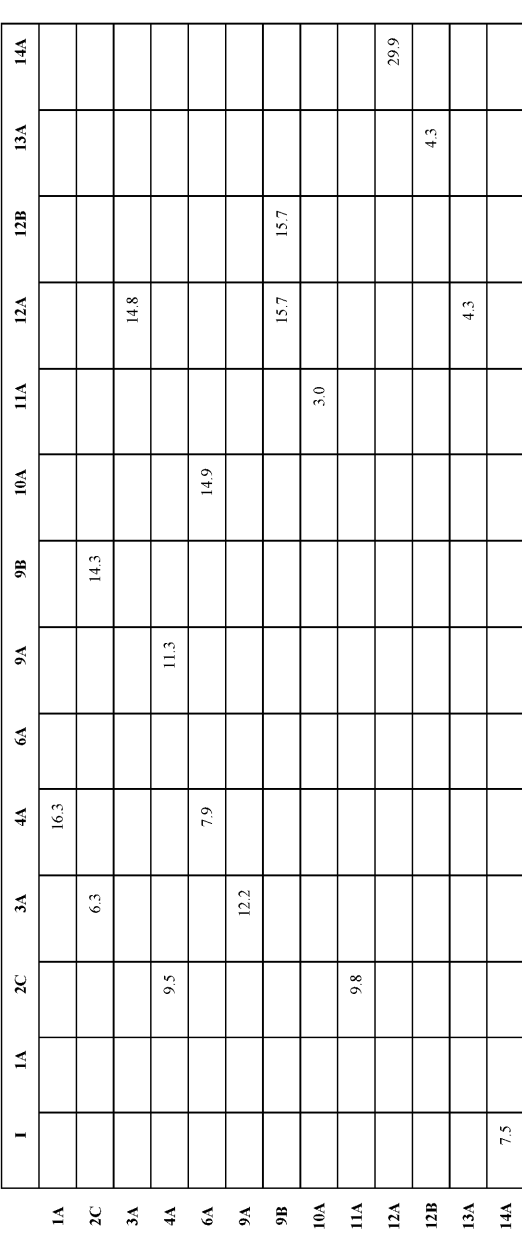